### *Fondamenti di Informatica per la Logistica*

### **APPELLO DEL 03 FEBBRAIO 2016**

**Candidato: \_\_\_\_\_\_\_\_\_\_\_\_\_\_\_\_\_\_\_\_\_\_\_\_\_\_\_\_\_\_\_\_\_\_\_\_\_\_\_\_\_\_\_Numero di matricola \_\_\_\_\_\_\_\_\_\_\_\_\_\_\_**

# **ESERCIZIO 1 [18 punti]**

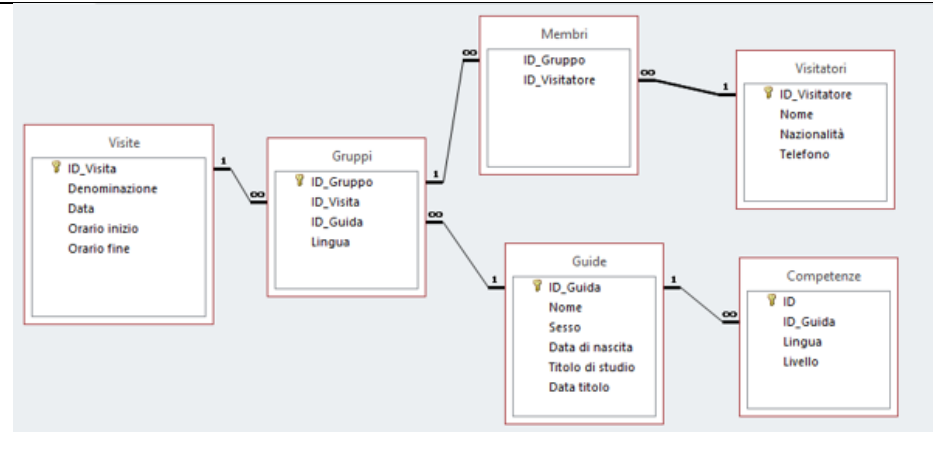

Si consideri la base dati riportata in figura per la gestione delle visite di un museo. I visitatori sono suddivisi in gruppi in base alla lingua. Ogni gruppo è accompagnato da una guida. Ogni guida conosce una o più lingue, ognuna ad un livello certificato. Più in dettaglio, nella tabella VISITE, il campo *Denominazione* specifica il tipo di visita (ad

esempio "mattutina feriale" o "pomeridiana festiva"). Nella tabella GUIDE, il campo *Titolo di studio* specifica il titolo di studio posseduto dalla guida (ad esempio "Laurea in Storia dell'Arte" o "Diploma Tecnico Commerciale") mentre il campo *Data titolo* specifica la data in cui tale titolo è stato acquisito. Con riferimento alla suddetta base di dati, si progettino le seguenti query.

- 1. Determinare gli orari di inizio e di fine della visita "pomeridiana festiva" del 26/12/2015.
- 2. Elencare i membri (nome, telefono) del gruppo che ha partecipato alla visita "pomeridiana festiva" del 26/12/2015 in lingua francese.
- 3. Determinare la visita (denominazione, data, ora d'inizio e di fine) a cui ha partecipato "Mario Rossi".
- 4. Determinare le guide (nome e data di nascita) che si sono laureate prima dei 28 anni.
- 5. Determinare le lingue, e le relative qualificheil relativo livello, conosciute dalla guida "Maria Bianchi".
- 6. Determinare il numero di visitatori di ciascun gruppo del 24/12/2015.

#### *Fondamenti di Informatica per la Logistica*

## **ESERCIZIO 2 [12]**

**NOTA BENE: risposta esatta: 1 punto; risposta omessa: 0 punti; risposta errata: -0.5**

- **1. Sia K = {A, B, C} la chiave primaria di una**  tabella. Ne segue che  $K' = \{A, B\}$ 
	- $\square$  è certamente una chiave:
	- $\Box$  non è certamente una chiave:
	- □ né l'una né l'altra.
- **2. La tabella "ponte" serve per** 
	- $\Box$  realizzare una relazione uno-a-uno;
	- $\Box$  realizzare una query di comando;
	- $\Box$  realizzare Una una relazione molti-a-molti.
- **3. Sia K = {A,B} la chiave primaria di una**  tabella. Ne segue che  $K' = \{A, B, C\}$ 
	- $\square$  è certamente una chiave;
	- $\Box$  non è certamente una chiave:
	- $\Box$  né l'una né l'altra.
- **4. Per evitare i record orfani**
	- $\Box$  si utilizzano le tabelle ponte;
	- $\Box$  si usa il valore NULL:
	- $\Box$  si impongono i vincoli di integrità dei riferimenti.
- **5. Per specificare un valore ignoto o inesistente:**
	- $\Box$  si usa il valore NULL:
	- $\Box$  si usa il valore 0 (zero):
	- $\Box$  si usa il carattere O (o maiuscolo).
- **6. Il tempo di accesso alla memoria RAM è**  $\Box$  costante:
	- variabile e dipende dalla locazione acceduta;
	- è costante o variabile a scelta del costruttore.
- **7. Il contenuto della memoria RAM è:**
	- $\Box$  persistente:
	- $\square$  volatile:
	- $\Box$  in sola scrittura.
- **8. La rappresentazione binaria di 175 su 8 bit è:**
	- $\Box$  10101111;
	- □ 10101110;
	- $\Box$  01101111.
- **9. La somma binaria su 32 bit produce un risultato su:**
	- $\Box$  64 bit:
	- $\Box$  32 bit;
	- $\Box$  16 bit.
- **10. La memoria cache ha l'obiettivo di ridurre il tempo medio di accesso:**
	- $\Box$  alla memoria;
	- $\Box$  al mouse:
	- $\Box$  all'hard disk.
- **11. In un monitor, dot-pitch e risoluzione sono:**
	- $\Box$  direttamente proporzionali;
	- $\Box$  opposti;
	- $\square$  inversamente proporzionali.
- **12. In una rete di calcolatori, il server dei nomi DNS permette di**
	- $\Box$  tradurre un nome in un indirizzo IP;
	- $\Box$  riceve ed instrada le email:
	- $\Box$  memorizza le pagine web.